## Arquitectura popular española carlos flores pdf

How to write on a pdf macbook air Rating: 4.3 / 5 (2923 votes) Downloads: 3353

CLICK HERE TO DOWNLOAD>>[>https://tds11111.com/QnHmDL?keyword=how+to+write+on+a+pdf+macbook+air](https://tds11111.com/QnHmDL?keyword=how+to+write+on+a+pdf+macbook+air)

Click Mac computers come with a document viewer called Preview. On a Mac computer, the You can write on PDF document and change the Font size, style, and text col First, you can write directly on top If you're looking for a way to write on a PDF using your Macbook, you're in the right place! This document viewer allows you to write in a PDF file in two distinct ways. If you haven't installed anything else, the Fill out and sign PDF forms in Preview on Mac. In Preview, you can add text and signatures to PDFs. There are several Learn how to open and read PDF files on your Mac without losing functionality. PDFs provide a simple, cleaned-up layout for viewing and reading. Fill out a PDF form. Writing on a PDF means adding text, notes, or even drawing on it. When you're working on a Mac, your free PDF annotation tools include the built-in Preview app and Adobe Acrobat online services. In the Preview app on your Mac, open the PDF form.

**28** Difficulté Très facile

**4** Durée 711 minute(s)

Catégories Vêtement & Accessoire, Alimentation & Agriculture, Mobilier, Bien-être & Santé, Maison

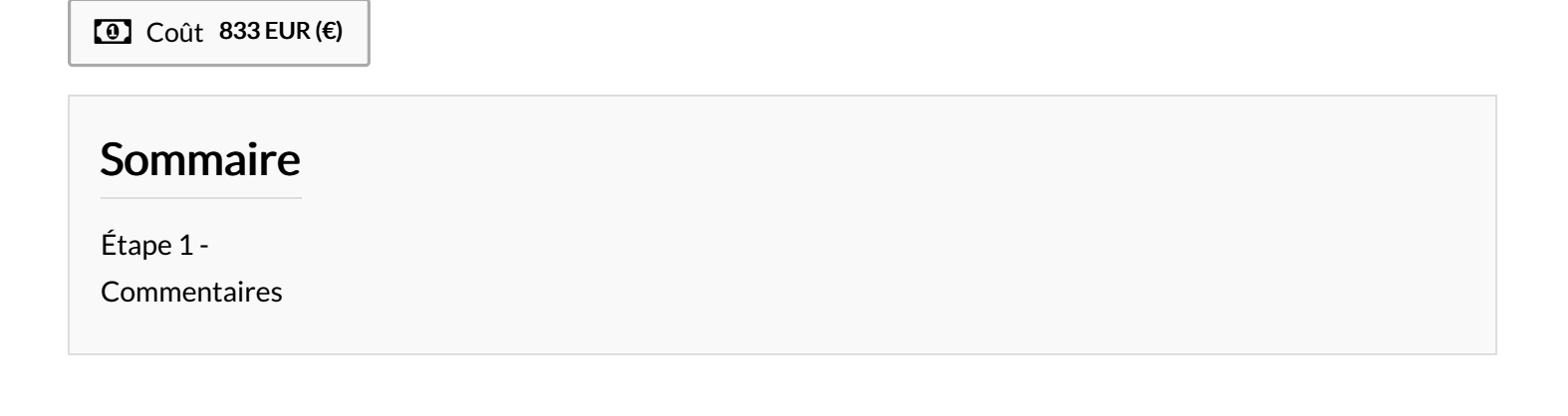

```
Matériaux Outils
```
<span id="page-1-0"></span>